### **1 Cosa devo fare per giocare sui campi dell'Associazione Tennis Poiano?**

Per giocare a tennis sui campi dell'A.T. Poiano devi essere in regola con il pagamento della quota sociale.

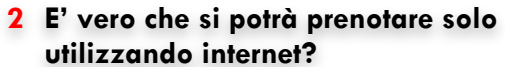

No, non è vero. Si potrà prenotare, oltre che dal sito www.atpoiano.it anche direttamente al circolo tramite un monitor elettronico (panel pc). Il personale di segreteria sarà a disposizione per ogni problema.

# **3 Dove compro i bollini?** I bollini e i gettoni non saranno più in vendita a partire dal 25 gennaio 2010.

Vedi domanda n. 6

# **7 Come faccio a prenotare?**

AtPoianoNet ti permetterà di visualizzare i tre campi d'estate e i due coperti d'inverno. Scelta l'ora, si prenota digitando il cognome del compagno. Il nuovo sistema di prenotazione permette di giocare con un ospite per un massimo di tre volte per Socio (in linea con il regolamento in vigore). Dopo aver confermato la prenotazione AtPoianoNet automaticamente addebiterà a ciascun socio la quota campo, se si prenota con un ospite la quota sarà addebitata per intero al Socio. Sarà inoltre possibile, nell'immediato futuro, addebitare l'ora ad un singolo

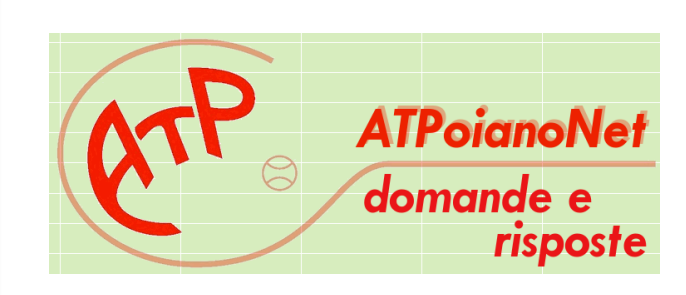

### **4 Quali sono le modalità di prenotazione delle ore di tennis nel nuovo sistema AtPoianoNet?** Puoi prenotare in due modi:

- a) Tramite il sito internet www.atpoiano.it, comodamente da un computer
- b) Tramite il panel pc situato presso i campi da tennis

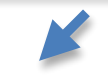

### **6 E quindi come faccio a pagare?**

socio.

Acquistando in segreteria presso il campo da tennis o presso le tradizionali rivendite una carta prepagata del valore di euro 10,00 o euro 30,00 che accrediterai sul tuo conto, digitando il codice numerico di 10 cifre della carta stessa. La logica è identica a quella che molti utilizzano per ricaricare il proprio telefono cellulare. Il sistema ti accrediterà il valore della carta prepagata e quindi potrai iniziare a prenotare le tue ore di tennis. Le tessere con bande gialle hanno un valore di euro 10,00, mentre quelle con bande azzurre di euro 30,00. Ogni volta che accederai con le tue credenziali potrai verificare il credito residuo.

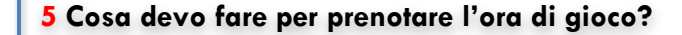

- a) Devi prima ricevere la tessera sociale dove compaiono il numero di tessera e la password di primo accesso (sinteticamente definite credenziali di accesso)
- b) Quindi accedere attraverso le credenziali di accesso al sistema di prenotazione campi ATPoianoNet.

Durante il primo accesso ti verrà richiesto di personalizzare la password, nonché di confermare e/o inserire i tuoi dati. Per garantirti il migliore servizio possibile è importante, se ce l'hai, che ci segnali la tua e-mail.

## **8 Cosa succede se non ho sufficiente credito per prenotare?**

Il sistema accetta la prenotazione fino ad uno scoperto massimo per socio di euro 6,00. Dopodichè il sistema bloccherà ogni possibilità di nuove prenotazioni, finché il debito non verrà estinto tramite l'acquisto delle carte prepagate.

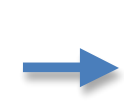

### **9 Quanto tempo prima posso prenotare?** Si può prenotare fino ad otto

giorni prima (ad es. da martedì a martedì successivo)

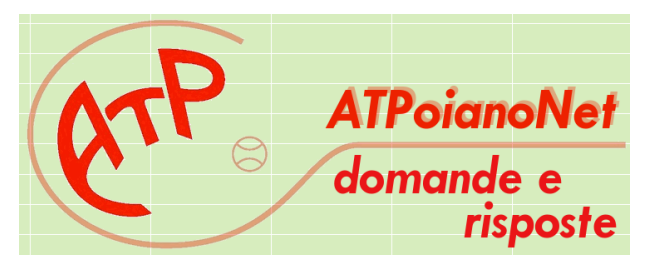

**12 Come faccio a prenotare un doppio?** Come per il singolo prenotando due ore, devono essere presenti tutti i 4 cognomi dei soci (oppure 1 ospite per ora.

#### **10 Posso giocare più di un'ora al giorno?**

Si purché la prenotazione avvenga nella stessa giornata per la stessa giornata (ad esempio, martedì decido di prenotare un'ora alle 10 e un'altra alle 17)

## **11 Quante ore posso prenotare?**

Puoi prenotare ogni giorno al massimo tre ore nell'arco degli otto giorni successivi alla data in cui prenoti. Ad esempio prenoti martedì: puoi occupare i campi per tre ore da martedì al martedì successivo. Il giorno dopo mercoledì puoi occupare i campi per altre 3 ore da mercoledì a mercoledì e così via. In pratica, quindi, se vuoi puoi giocare tutti i giorni con l'unica limitazione che con la prima prenotazione puoi prenotare tre giorni, il giorno dopo puoi prenotare altre tre giorni e così via.

#### **13 Posso cancellare l'ora prenotata?**

Si può cancellare l'ora prenotata (ore saltuarie) fino ad un massimo di 36 ore antecedenti l'ora di gioco, entrando nel sistema con le proprie credenziali. Una volta cancellata l'ora il sistema automaticamente riaccrediterà la somma precedentemente addebitata. Nel caso di cancellazione di un'ora saltuaria successiva alle 36 ore (es. lunedì alle ore 14 voglio cancellare l'ora del martedì alle ore 19) e per tutte le ore fisse sia invernali che estive, il sistema rimborserà il 70% della tariffa piena (invernale o estiva) solo nel caso in cui l'ora sia prenotata da un altro socio. In caso contrario nulla sarà rimborsato. Suggeriamo ai soci delle ore fisse invernali ed estive di liberare le ore se sanno di NON poterle giocare.

## **14 Ho un'ora fissa invernale, cosa devo fare quando entrerà in funzione il sistema di prenotazione AtPoianoNet?**

Già dalle 24 ore precedenti potrai accendere la luce tramite il sito internet o il panel pc prima di entrare in campo (utilizzando sempre le tue credenziali). In alternativa, o per emergenze, potrai sempre utilizzare la gettoniera fino ad esaurimento dei gettoni in tuo possesso. Se hai prenotato un doppio come ora fissa, provvisoriamente, dovrai accendere le luci per ogni ora prenotata. Ad esempio: doppio ora fissa tizio-caio e sempronio-filano, sia caio o tizio e sempronio o filano devono accendere la luce almeno entro le 24 ore precedenti. Questo vale per tutte le ore che necessitano di luce e/o riscaldamento.

**19 Ho perso il codice di primo accesso, cosa devo fare?**

> Devi recarti personalmente in segreteria per recuperare il codice di primo accesso, o inviare una e-mail a atp@atpoiano.it.

**15 Non sono riuscito a giocare a causa della pioggia, come posso riavere il mio credito?** Devi accedere al sistema di prenotazione e seguire le apposite istruzioni. Dopo le opportune verifiche, entro tre settimane, ti sarà riaccreditata l'ora non giocata.

**ATPoianoNet** domande e risposte

**18 Ho un'ora fissa e né io né il mio compagno possiamo giocarla, cosa posso fare per cederla a terzi?**

Ti consigliamo di cancellare l'ora. Infatti per tutte le ore fisse sia invernali che estive, il sistema rimborserà il 70% della tariffa piena (invernale o estiva) solo nel caso in cui l'ora sia prenotata da un altro socio. In caso contrario nulla sarà rimborsato.

**17 Ho ancora dei bollini e gettoni che con il nuovo sistema non posso più utilizzare, cosa ne faccio?** Restituiscili il sabato in orario di segreteria e accrediteremo sul tuo account un importo pari al valore di acquisto. Accetteremo i tuoi gettoni/bollini fino e non oltre il 30 maggio 2010.

**16 Non ho potuto giocare e** 

ad altri soci di giocare.

**utilizzare la mia ora, posso ottenere la restituzione di quanto addebitato?**

No, non è possibile. Se non riesci a cancellare la tua ora, impedisci